# Micriµm, Inc.

# **Словарь акронимов, сокращений и мнемоник**

**Application Note AN-2001** 

**Jean J. Labrosse** [Jean.Labrosse@Micrium.com](mailto:Jean.Labrosse@Micrium.com) [www.Micrium.com](http://www.Micrium.com)

**Acronyms, Abbreviations and Mnemonics Dictionary Application Note AN-2001** 

**Перевод: Андрей Шлеенков** <http://andromega.narod.ru> <mailto:andromega@narod.ru>

# Содержание

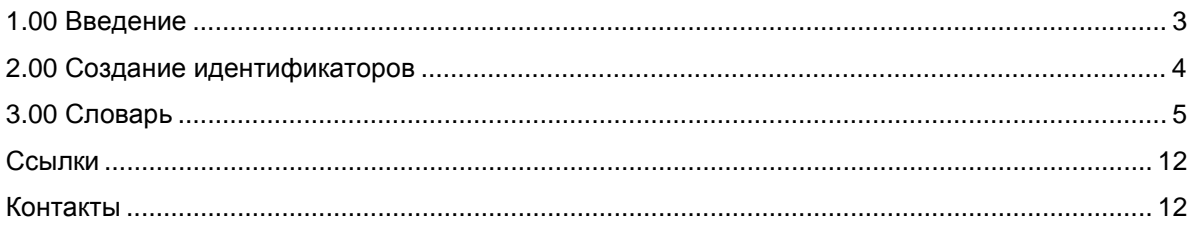

#### **1.00 Введение**

При создании имен переменных и функций (идентификаторов) часто практикуется использование акронимов (например, OS, ISR, TCB и т.п.), сокращений (buf, doc и т.п.) и мнемоник (clr, cmp, и т.п.). Использование акронимов, сокращений и мнемоник (далее аббревиатур) позволяет идентификатору быть описательным, требуя меньшее количество символов. К сожалению, если аббревиатуры используются непоследовательно, они могут только увеличивать беспорядок. Чтобы гарантировать непротиворечивость, мы создали список аббревиатур, который используем во всех наших проектах. Те же самые аббревиатуры используются везде, как только были определены. Я называю этот список *Словарь акронимов, сокращений и мнемоник*. Список для Micriµm показан в таблице раздела "3.00 Словарь". Как только нам понадобится большее количество аббревиатур, мы пересмотрим этот документ.

Могут быть случаи, когда в ваших продуктах или проектах наш список не будет иметь смысла. Например, если вы являетесь фирмой, разрабатывающей проекты для различных, полностью не связанных между собой клиентов и продуктов, то для каждого проекта было бы более подходящим иметь различные списки – словарь для сельского хозяйства не может быть таким же, как словарь для оборонной промышленности. Мы используем следующее правило – если некоторые продукты подобны, они используют тот же самый словарь.

Общий словарь для рабочей группы проекта также увеличивает ее производительность. Важно, чтобы однозначность поддерживалась во всем проекте независимо от индивидуальности программистов. Если принято, что buf означает *buffer*, это должно использоваться всеми членами проекта, вместо того чтобы использовать индивидуальные идентификаторы – один использовал бы buffer, а другой использовал бы bfr. Следуя этой концепции, вы должны всегда использовать buf, даже если ваш идентификатор может вместить полное имя. Придерживайтесь buf, даже если вы можете полностью записать слово buffer.

#### 2.00 Создание идентификаторов

Определения констант, макросов, переменных и имен функций (то есть идентификаторов) должны использовать имя файла в качестве префикса. Этот префикс облегчает поиск идентификатора в среде большого проекта, а также помогает узнать, где эти идентификаторы объявлены и кому 'принадлежат'. Например, функции в файле с именем КВD. С и функции в файле с именем VIDEO. С могут быть объявлены следующим образом:

KBD.C

```
KbdGetChar()
KbdGetLine()
KbdGetFnctKey()
```
VIDEO.C

```
VideoGetAttrib()
VideoPutChar()
VideoPutStr()
VideoSetAttrib()
```
Нет необходимости использовать полное имя файла или модуля как префикс. Например, файл по имени KEYBOARD.С мог бы иметь функции, начинающиеся с Kbd вместо Кеуboard.<sup>1</sup> Также для отделения слов в идентификаторе предпочтительней использовать символы верхнего регистра, чем знаки подчеркивания. Подчеркивания не добавляют какойлибо смысл именам, но отнимают место для символов.

Насколько возможно, вместе с аббревиатурами используйте формат 'module-object-operation'. При создании идентификаторов сначала определите имя модуля (или подсистемы). продолжите именем объекта и затем именем операции как показано ниже.

```
OSSemPost()
OSSemPend()
```
Здесь: имя модуля - OS (Operating System), объект - Sem (Semaphore) а операция, которая может выполняться над объектом - Post или Pend.

Положительным качеством этой методики является то, что она позволяет вам группировать подобные элементы вместе. Конечно, может быть, что в начале к этому не очень легко привыкнуть, потому что более естественно думать в терминах Action-Object типа OSPostSem(). Мы предпочитаем метод Object-Action, потому что он группирует подобные объекты с их действиями. Например:

```
OSSemAccept()
OSSemCreate()OSSemDel()
OSSemPost()
OSSemPend()
OSSemQuery()
```
Недавно мы начали добавлять символ подчеркивания после имени модуля<sup>2</sup> для отделения модуля от сочетания Object-Action (См. документ AN-2000). Используя вышеупомянутые имена функций как примеры, теперь они могут выглядеть следующим образом:

```
OS SemAccept()
OS SemCreate()
OS_SemDel()
OS_SemPost()
OS_SemPend()
OS_SemQuery()
```
<sup>&</sup>lt;sup>1</sup> Примечание переводчика: При создании аббревиатур полезно помнить, что, например, правила русского языка не разрешают сокращение слова менее чем на 2 буквы.

Примечание переводчика: Использование в имени функции префикса, полученного из имени модуля, а также знака подчеркивания может быть предпочтительным для глобально видимых функций проекта.

Перевод: Андрей Шлеенков, http://andromega.narod.ru, mailto:andromega@narod.ru

## **3.00 Словарь**

Следующая таблица представляет текущий словарь аббревиатур Micriµm. Список может быть изменен, но наиболее вероятно только добавление имен. Как только аббревиатуры определены, они не должны подвергаться изменениям.

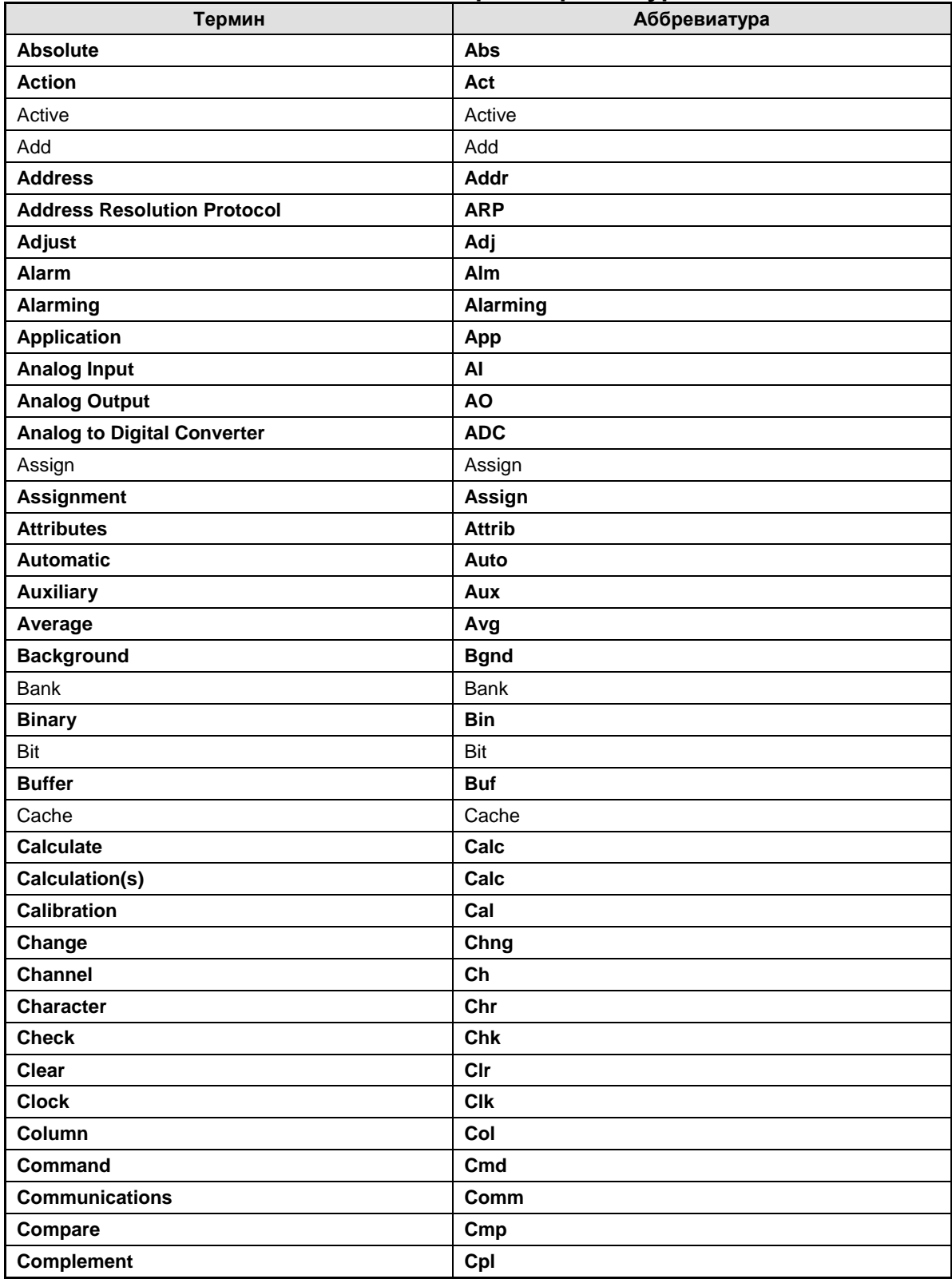

#### **Таблица: словарь аббревиатур**

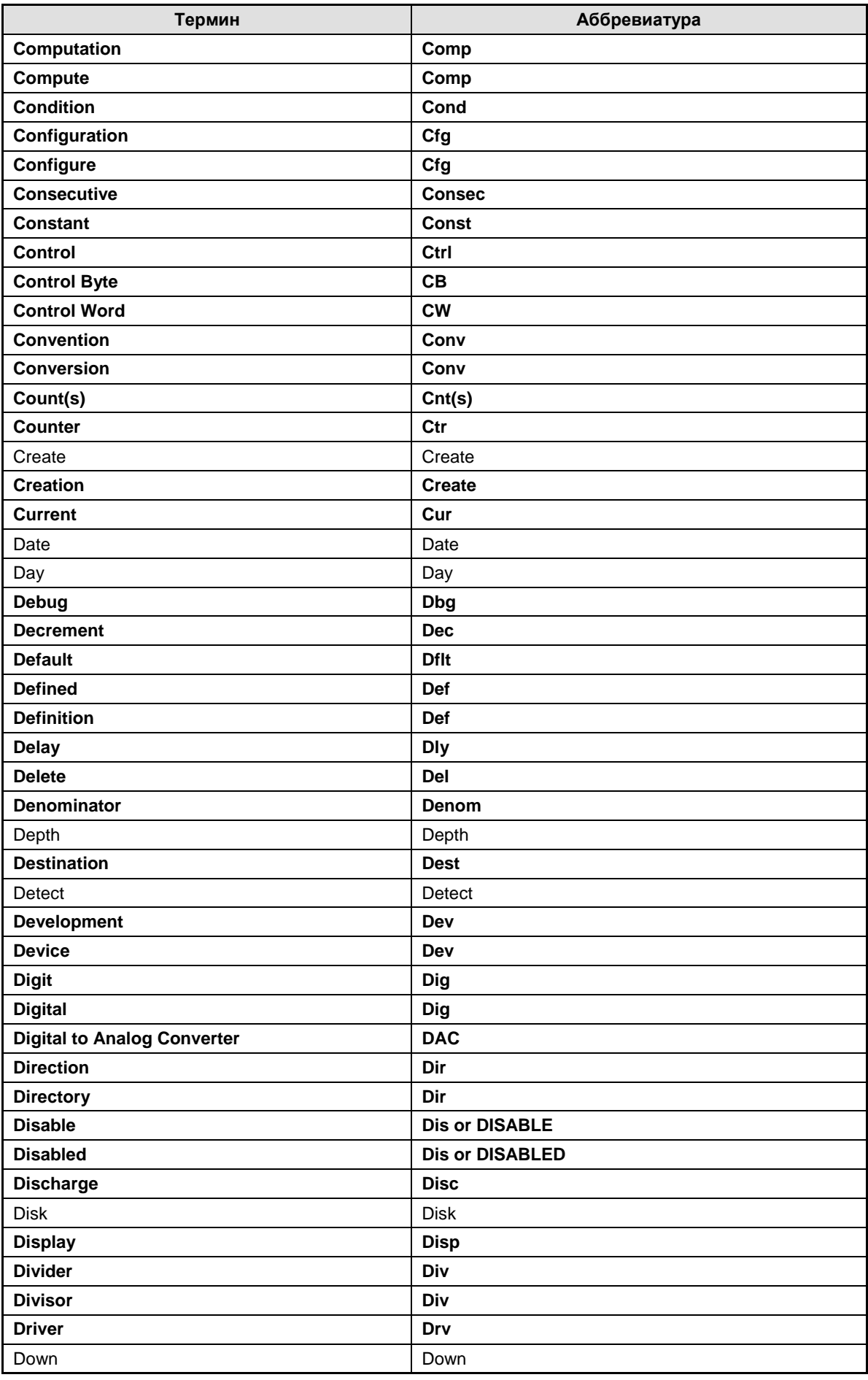

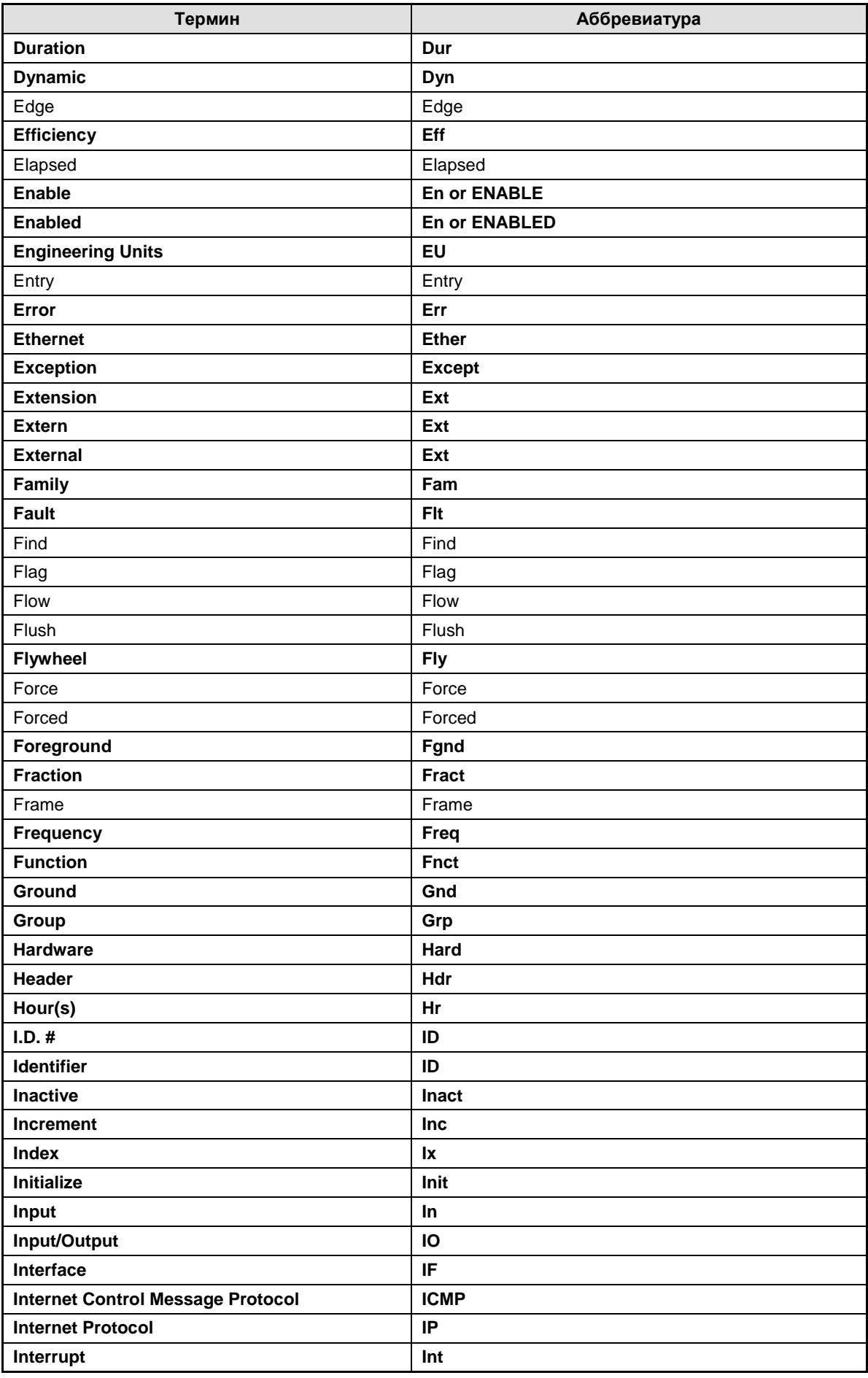

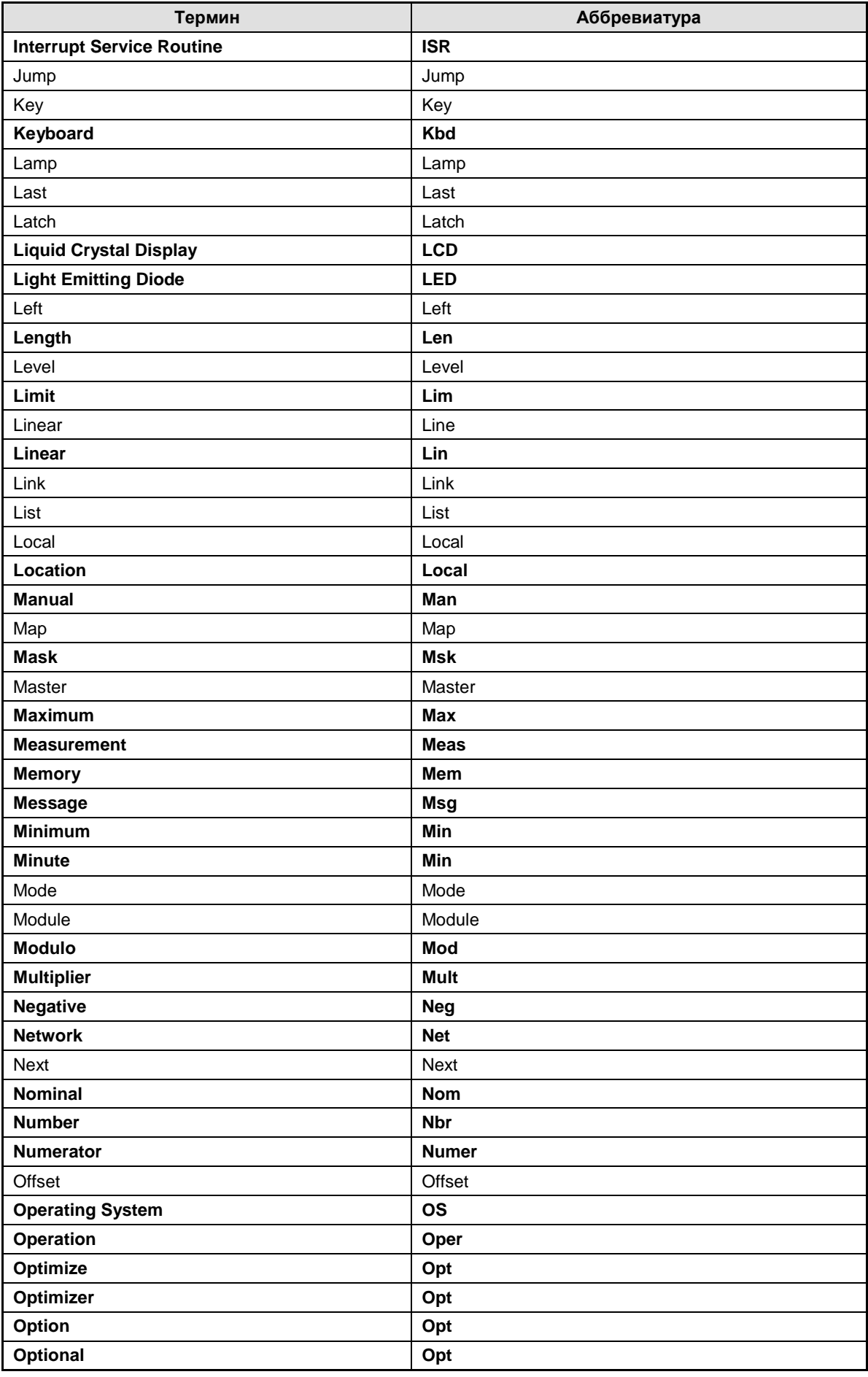

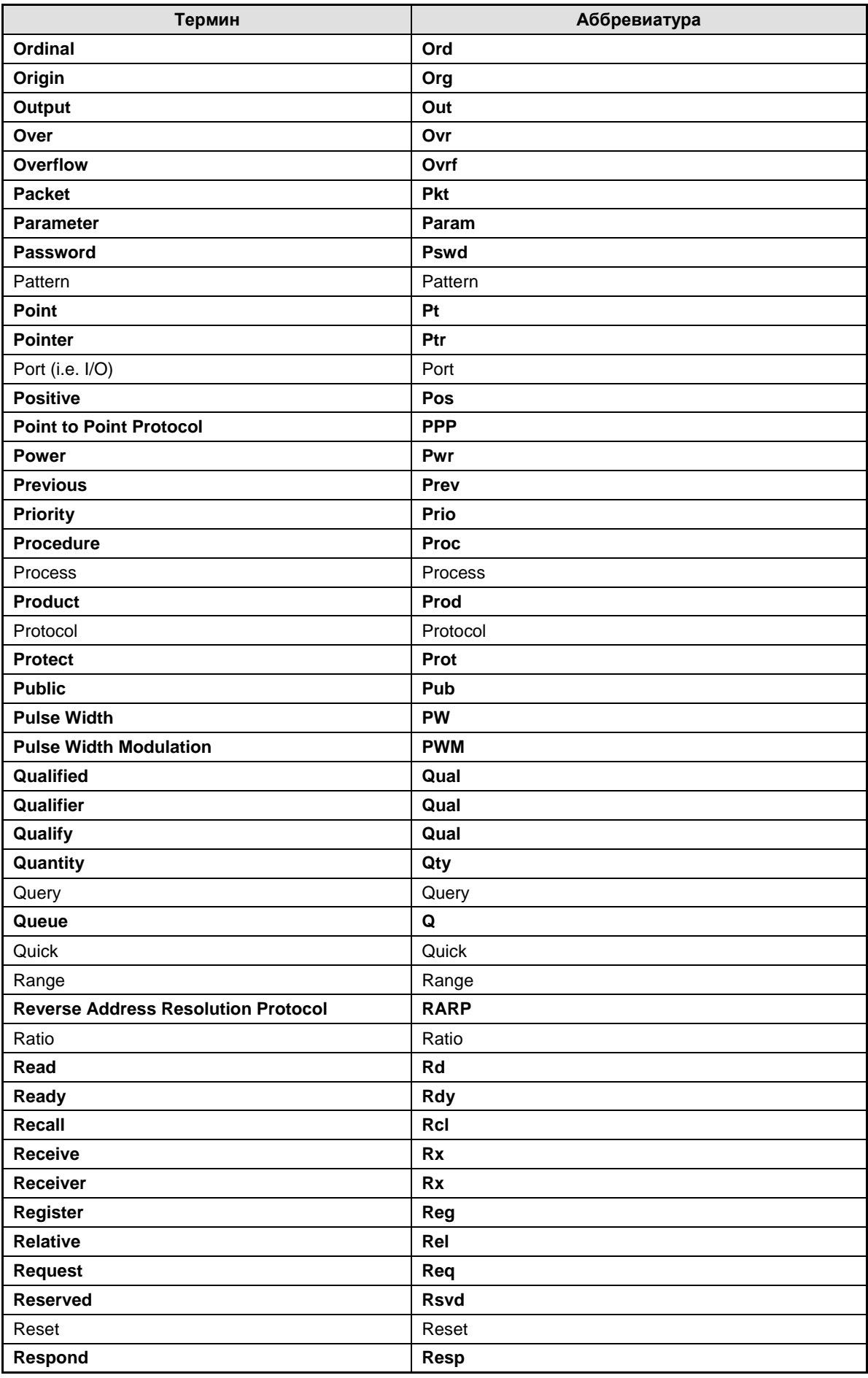

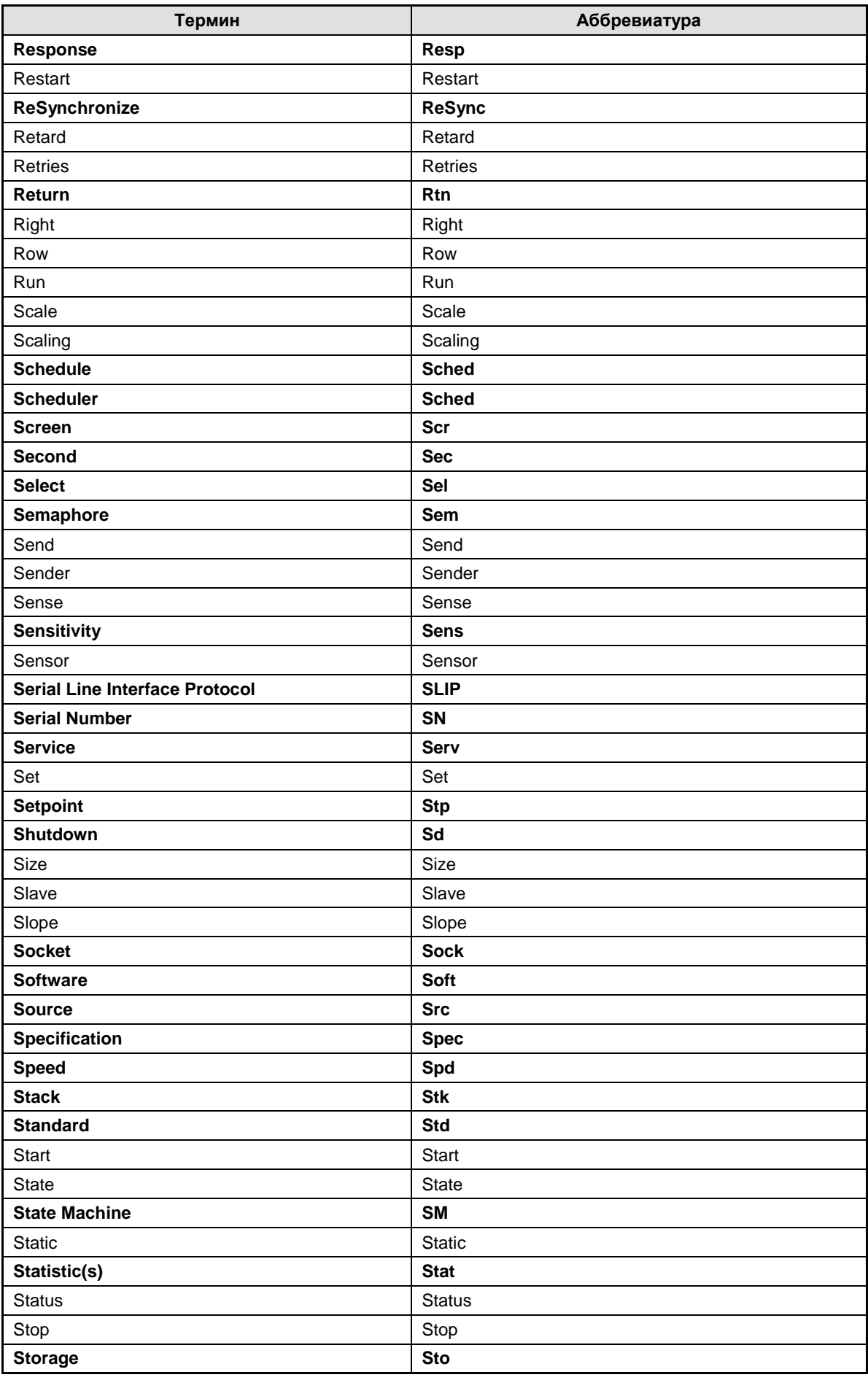

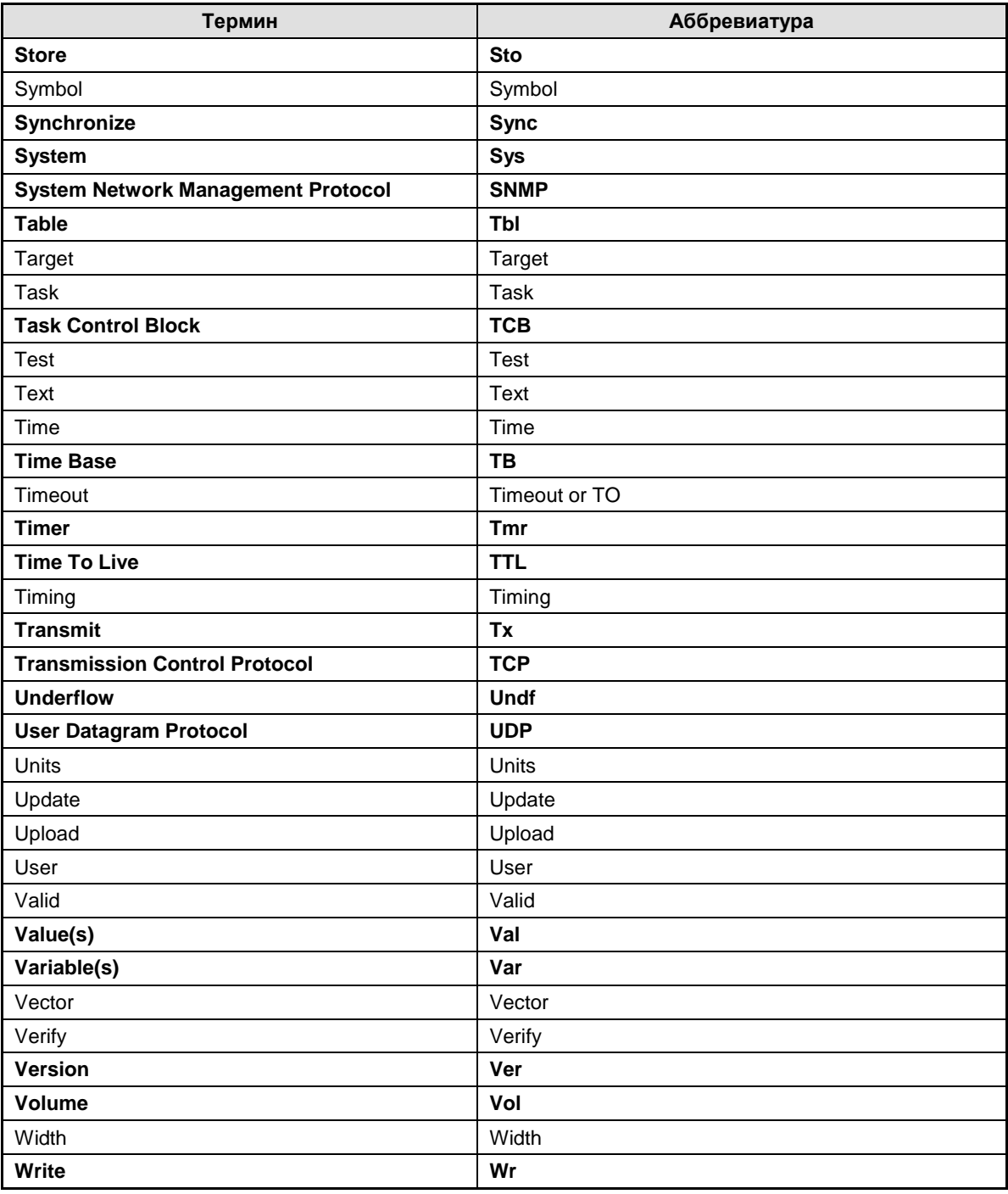

### **Ссылки**

*µC/OS-II, The Real-Time Kernel, 2nd Edition* 

Jean J. Labrosse R&D Technical Books, 2002 ISBN 1-57820-103-9

#### *Embedded Systems Building Blocks*

Jean J. Labrosse R&D Technical Books, 2000 ISBN 0-87930-604-1

### **Контакты**

Micrium, Inc. 949 Crestview Circle Weston, FL 33327 954-217-2036 954-217-2037 (FAX) e-mail: [Jean.Labrosse@Micrium.com](mailto:Jean.Labrosse@Micrium.com) WEB: <http://www.Micrium.com>

R&D Books, Inc. 1601 W. 23rd St., Suite 200 Lawrence, KS 66046-9950 (785) 841-1631 (785) 841-2624 (FAX) e-mail: [rdorders@rdbooks.com](mailto:rdorders@rdbooks.com) WEB: <http://www.rdbooks.com>